## **Demandes**

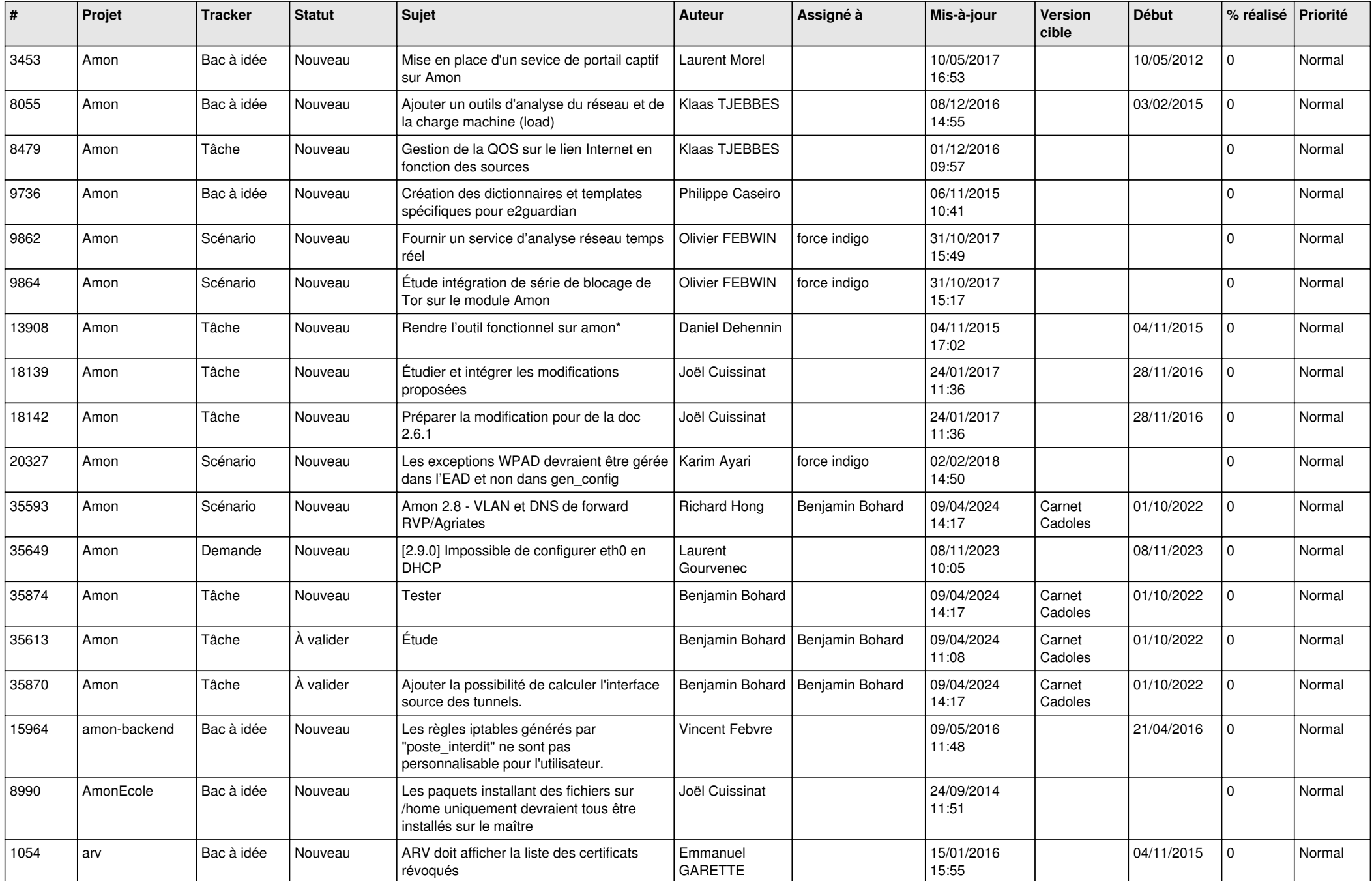

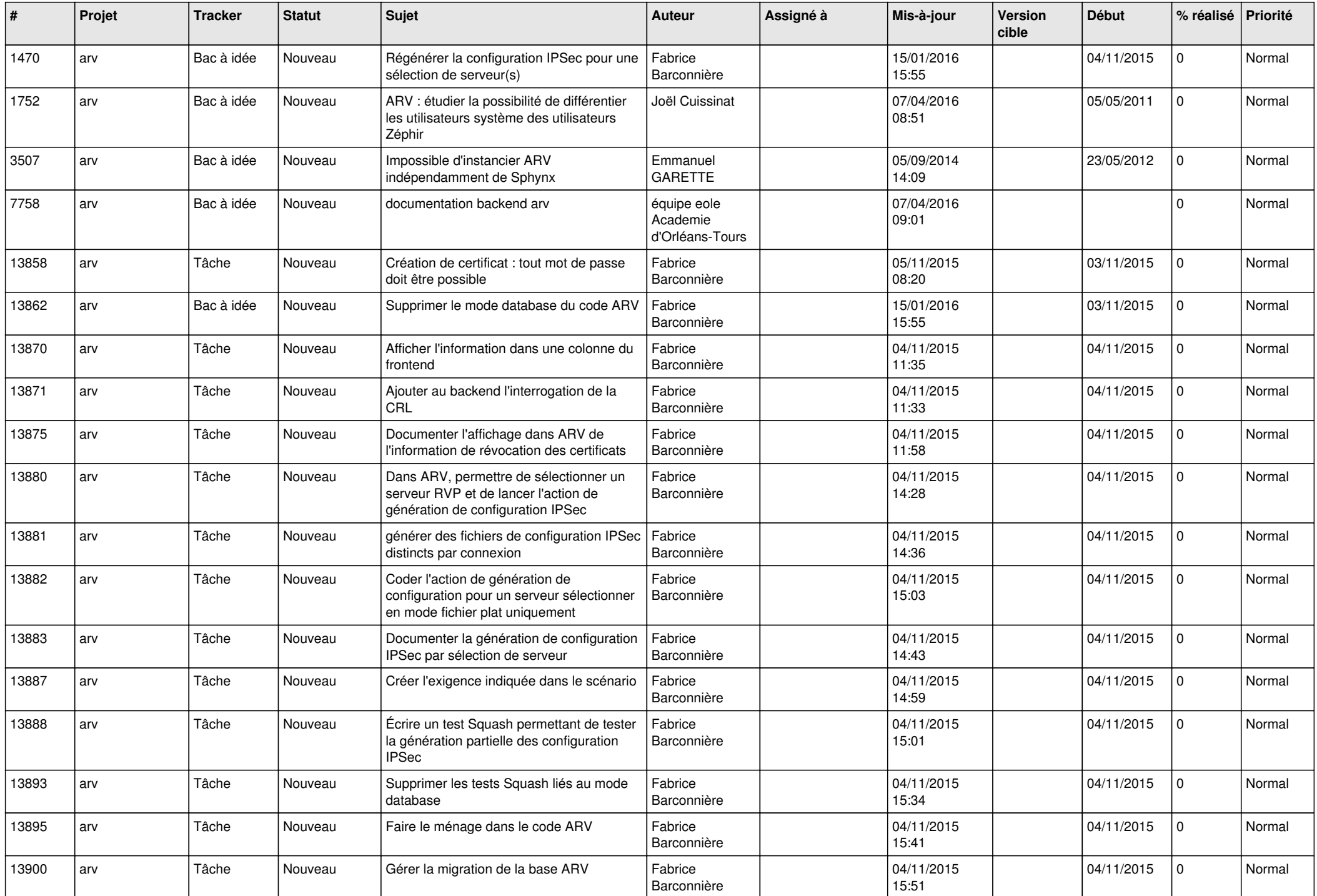

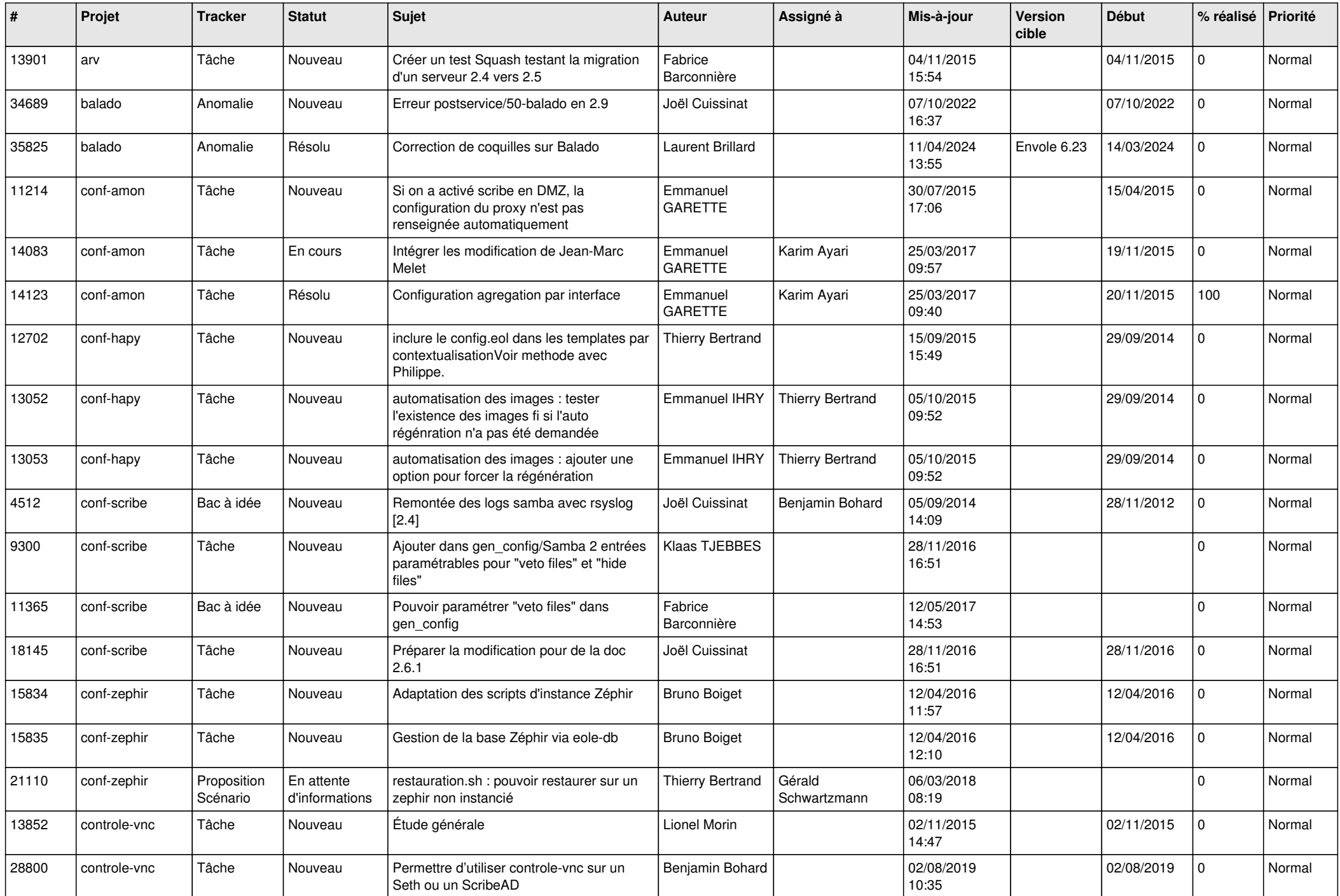

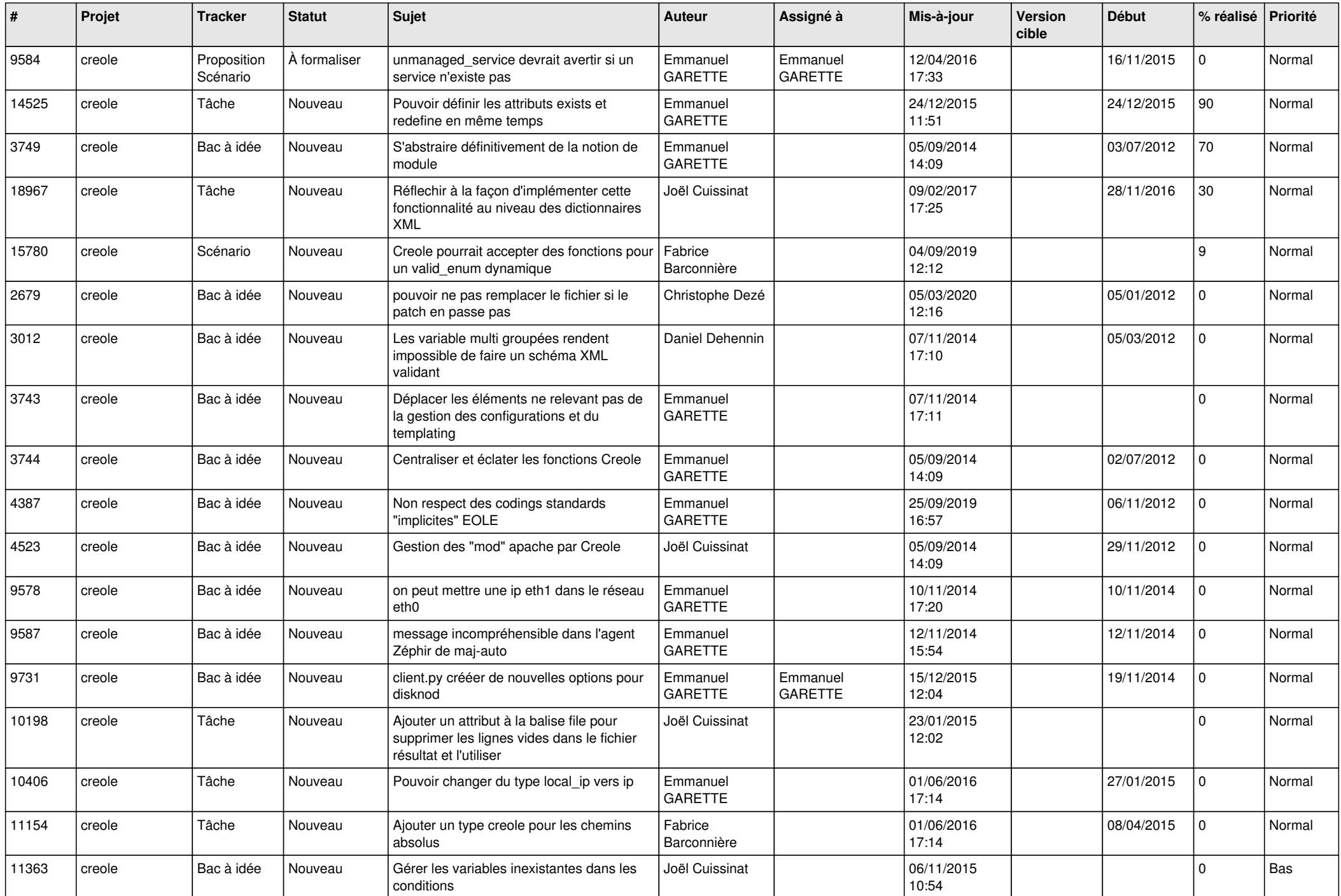

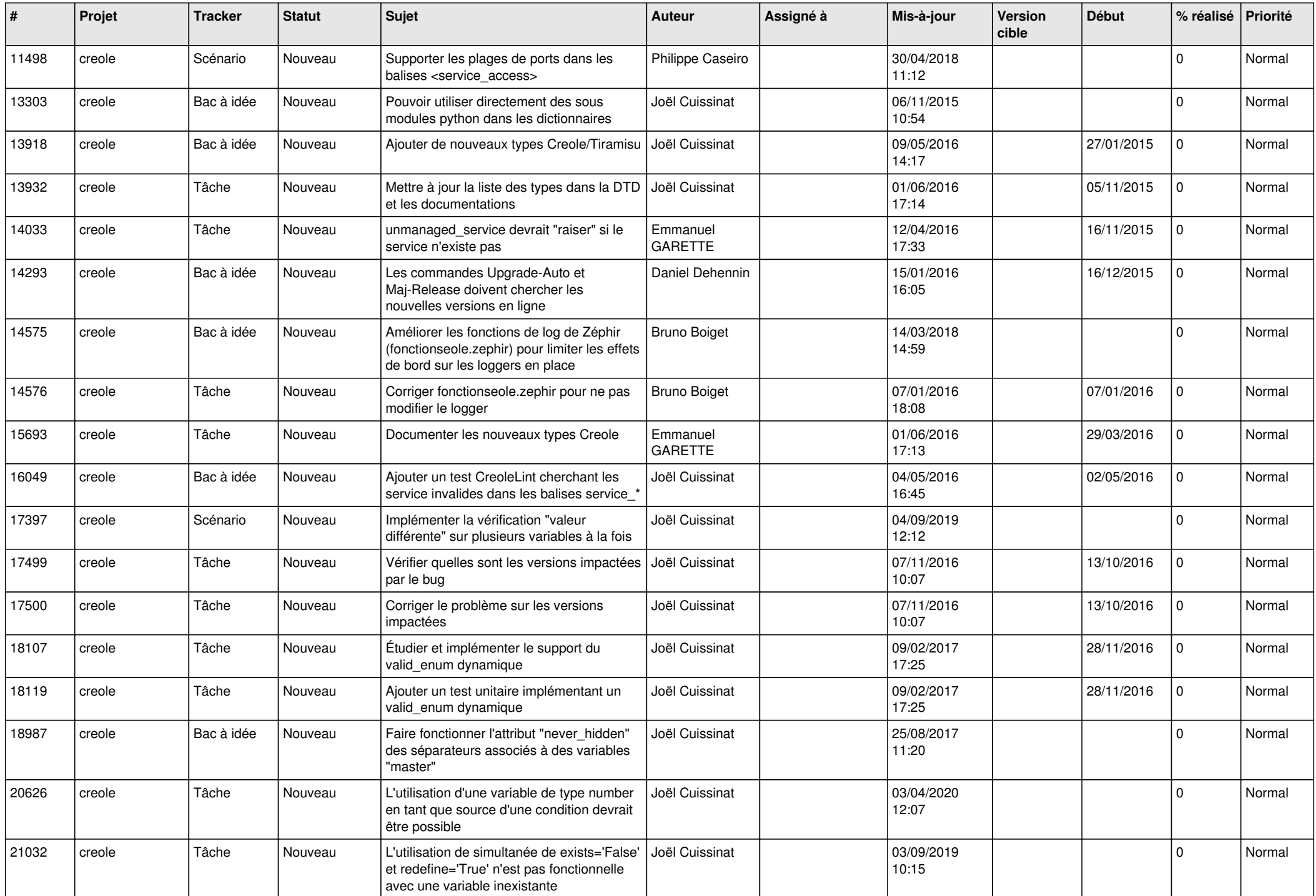

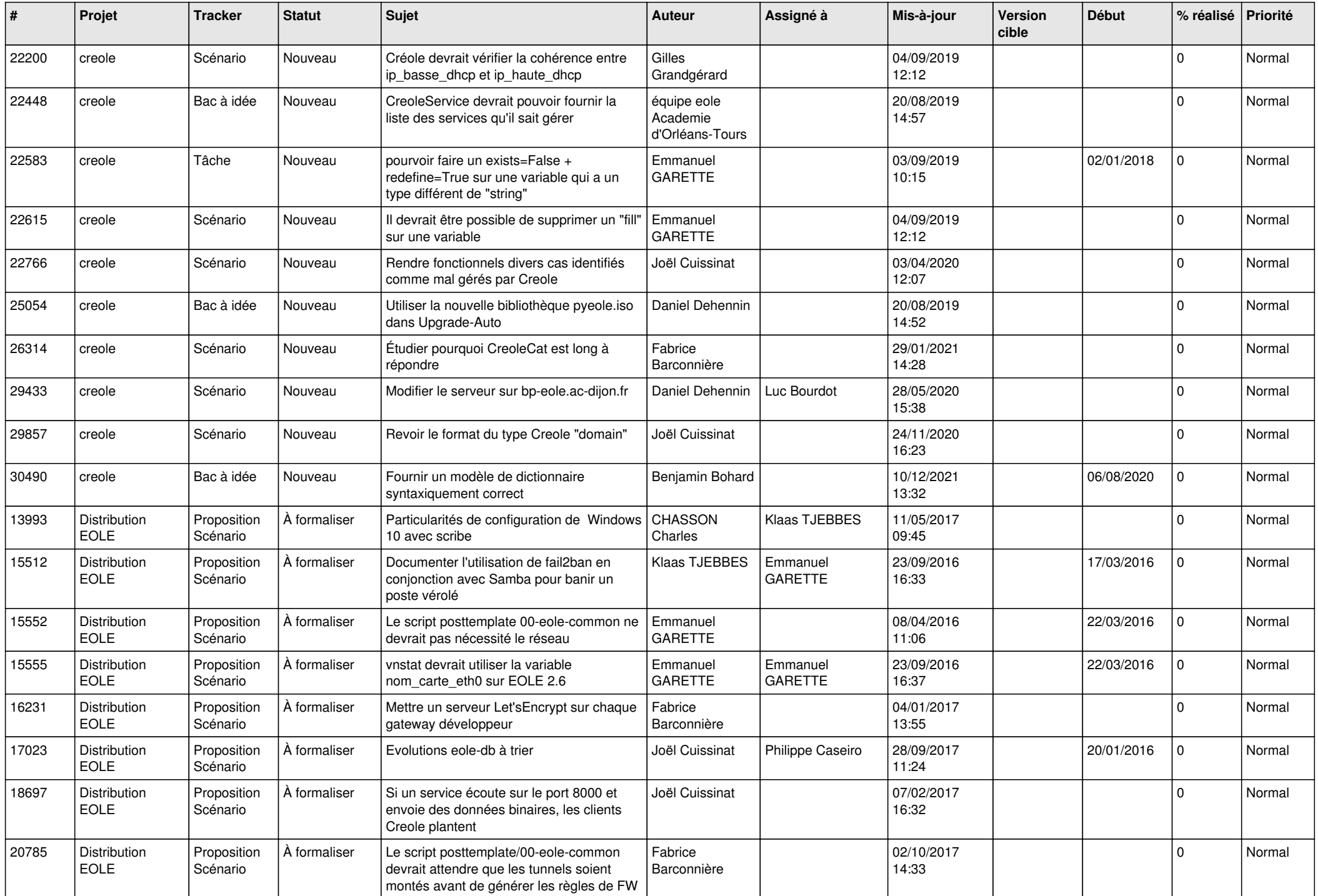

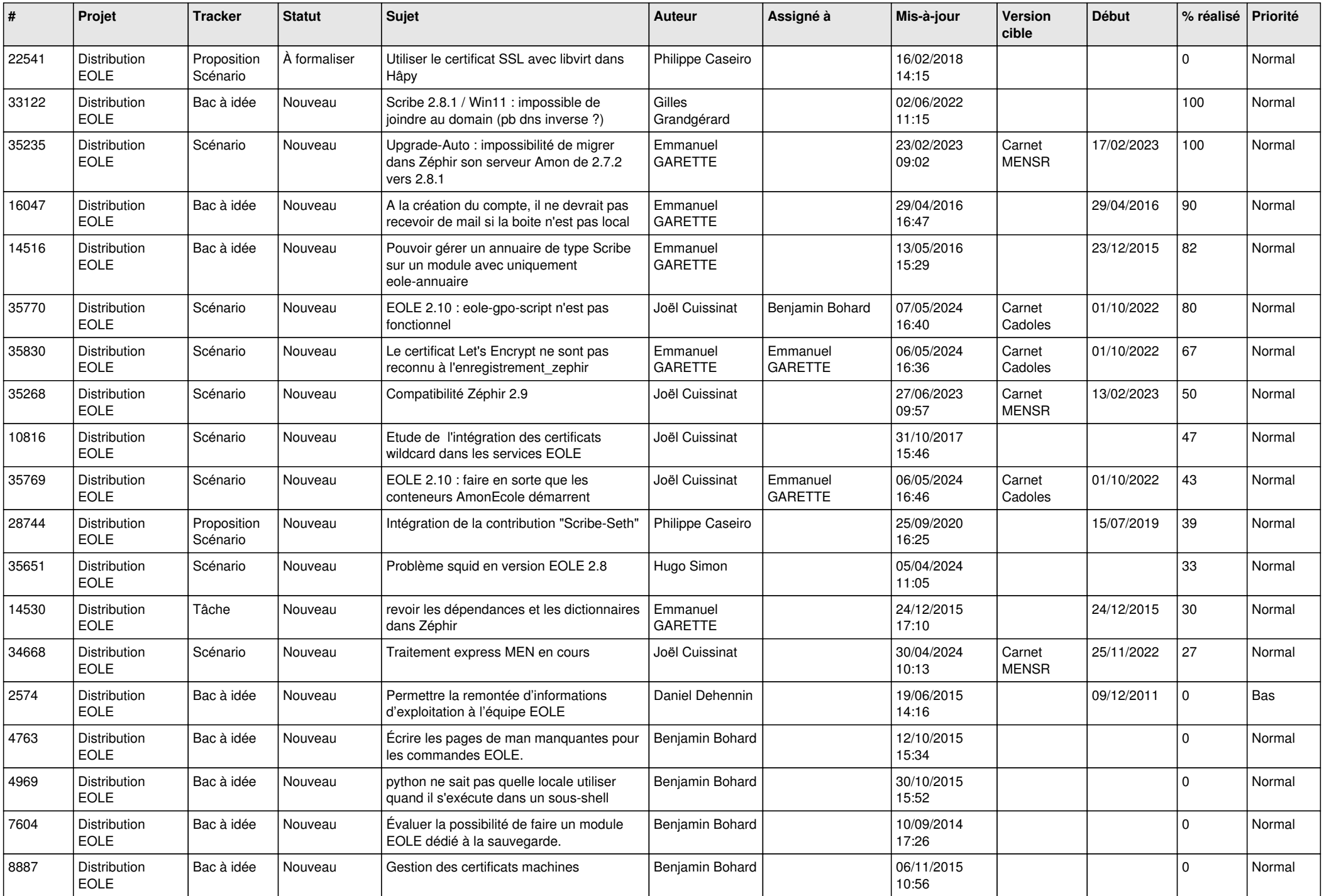

![](_page_7_Picture_612.jpeg)

![](_page_8_Picture_600.jpeg)

![](_page_9_Picture_639.jpeg)

![](_page_10_Picture_631.jpeg)

![](_page_11_Picture_618.jpeg)

![](_page_12_Picture_656.jpeg)

![](_page_13_Picture_657.jpeg)

![](_page_14_Picture_650.jpeg)

![](_page_15_Picture_654.jpeg)

![](_page_16_Picture_641.jpeg)

![](_page_17_Picture_586.jpeg)

![](_page_18_Picture_599.jpeg)

![](_page_19_Picture_678.jpeg)

![](_page_20_Picture_662.jpeg)

![](_page_21_Picture_691.jpeg)

![](_page_22_Picture_693.jpeg)

![](_page_23_Picture_676.jpeg)

![](_page_24_Picture_729.jpeg)

![](_page_25_Picture_825.jpeg)

![](_page_26_Picture_655.jpeg)

![](_page_27_Picture_594.jpeg)

**...**